# IMaC<sup>®</sup>

Second Edition

#### PORTABLE GENIUS

**TODOOD ACORA HOOS** 

## PORTABLE GENIUS 2nd EDITION iMac<sup>®</sup>

by Guy Hart-Davis and Kate Binder

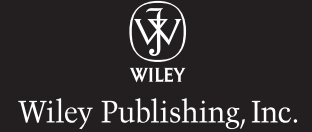

iMac® Portable Genius, 2nd Edition

Published by Wiley Publishing, Inc. 10475 Crosspoint Blvd. Indianapolis, IN 46256 <www.wiley.com>

Copyright © 2010 by Wiley Publishing, Inc., Indianapolis, Indiana

Published simultaneously in Canada

ISBN: 978-0-470-62336-7

Manufactured in the United States of America

10 9 8 7 6 5 4 3 2 1

No part of this publication may be reproduced, stored in a retrieval system or transmitted in any form or by any means, electronic, mechanical, photocopying, recording, scanning or otherwise, except as permitted under Sections 107 or 108 of the 1976 United States Copyright Act, without either the prior written permission of the Publisher, or authorization through payment of the appropriate per-copy fee to the Copyright Clearance Center, 222 Rosewood Drive, Danvers, MA 01923, (978) 750-8400, fax (978) 646-8600. Requests to the Publisher for permission should be addressed to the Permissions Department, John Wiley & Sons, Inc., 111 River Street, Hoboken, NJ 07030, (201) 748-6011, fax (201) 748-6008, or online a[t http://www.wiley.com/go/permissions.](www.wiley.com/go/permissions)

Limit of Liability/Disclaimer of Warranty: The publisher and the author make no representations or warranties with respect to the accuracy or completeness of the contents of this work and specifically disclaim all warranties, including without limitation warranties of fitness for a particular purpose. No warranty may be created or extended by sales or promotional materials. The advice and strategies contained herein may not be suitable for every situation. This work is sold with the understanding that the publisher is not engaged in rendering legal, accounting, or other professional services. If professional assistance is required, the services of a competent professional person should be sought. Neither the publisher nor the author shall be liable for damages arising herefrom. The fact that an organization or Web site is referred to in this work as a citation and/or a potential source of further information does not mean that the author or the publisher endorses the information the organization of Web site may provide or recommendations it may make. Further, readers should be aware that Internet Web sites listed in this work may have changed or disappeared between when this work was written and when it is read.

For general information on our other products and services or to obtain technical support, please contact our Customer Care Department within the U.S. at (877) 762-2974, outside the U.S. at (317) 572-3993 or fax (317) 572-4002.

Wiley also publishes its books in a variety of electronic formats. Some content that appears in print may not be available in electronic books.

#### Library of Congress Control Number: 2010923558

Trademarks: Wiley and the Wiley Publishing logo are trademarks or registered trademarks of John Wiley and Sons, Inc. and/or its affiliates in the United States and/or other countries, and may not be used without written permission. iMac is a registered trademark of Apple, Inc. All other trademarks are the property of their respective owners. Wiley Publishing, Inc. is not associated with any product or vendor mentioned in this book. iMac® Portable Genius, 2nd Edition is an independent publication and has not been authorized, sponsored, or otherwise approved by Apple, Inc.

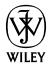

#### About the Authors

#### Guy Hart-Davis

Kate Binder

is the author of several other computer books, including iLife '09 Portable Genius, iWork '09 Portable Genius, and iMovie and iDVD '09 Portable Genius.

has been using Apple computers for more than 25 years — yes, that predates the Mac! — and is starting to feel quite old. She still enjoys messing

around with Macs, though, and does so at every opportunity. It's much more entertaining than doing actual work. When she can be found working, Kate's most likely to be doing magazine and book production, creating e-books for major publishers, or writing books like this one. She is the author or coauthor of other titles including Teach Yourself Adobe Photoshop Elements 6 in 24 Hours, Easy Mac OS X Leopard, Sams Teach Yourself Adobe Photoshop CS3 in 24 Hours, Easy Adobe Photoshop Elements 4, Get Creative!: The Digital Photo Idea Book, SVG for Designers, Microsoft Office v.X for Mac Inside Out, The Complete Idiot's Guide to Mac OS X, Photoshop 6 Cookbook, PhotoImpact Solutions, and Sams Teach Yourself QuarkXPress 4 in 14 Days. She lives in an old house in New Hampshire with her husband, journalist Don Fluckinger, accompanied by assorted children, dogs, cats, and (she's pretty sure) a mouse under the dryer.

### **Credits**

Executive Editor Jody Lefevere

Project Editor Jama Carter

Technical Editor Paul Sihvonen-Binder

Copy Editor Kim Heusel

Editorial Director Robyn Siesky

Vice President and Executive Group Publisher Richard Swadley

Vice President and Executive Publisher Barry Pruett

Business Manager Amy Knies

Senior Marketing Manager Sandy Smith

Project Coordinator Katie Crocker

Graphics and Production Specialists Jennifer Henry Andrea Hornberger

Quality Control Technician Laura Albert

Proofreading Melissa D. Buddendeck

Indexing Potomac Indexing, LLC

This book is dedicated to Rhonda and Teddy.

### Acknowledgments

My thanks

go to the following people for making this book happen:

- Jody Lefevere for asking me to write this edition of the book.
- Jama Carter for shaping the outline and running the editorial side of the project.
- Paul Sihvonen-Binder for reviewing the book for technical accuracy and making many helpful suggestions.
- Kim Heusel for copyediting the book with a light touch.
- Andrea Hornberger for laying out the book in the design.
- Melissa D. Buddendeck for scrutinizing the pages for errors.
- **C** Potomac Indexing, LLC for creating the index.

## Contents

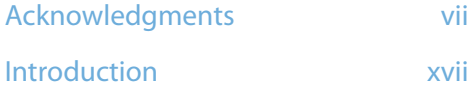

#### chapter 1

#### What's the Best Way to Get Started with My iMac? 2

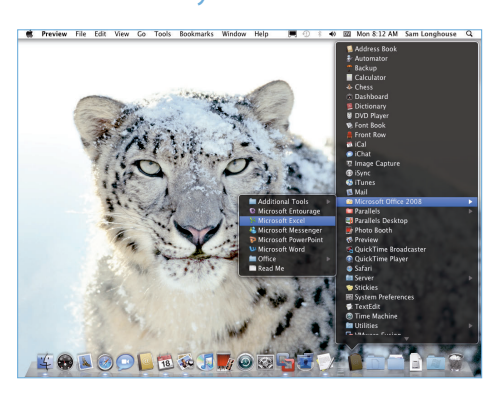

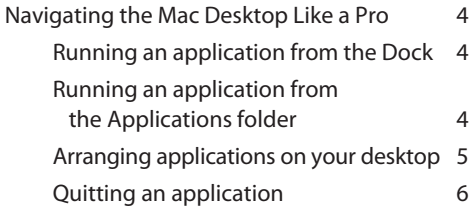

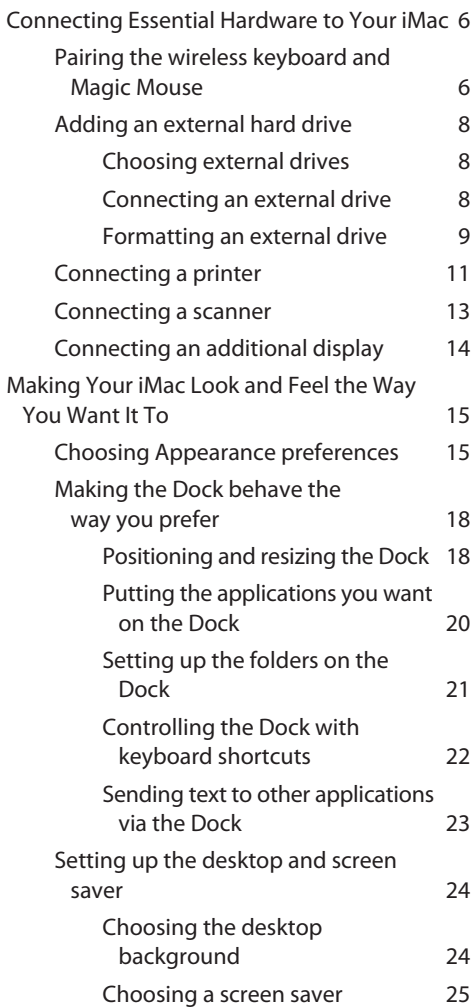

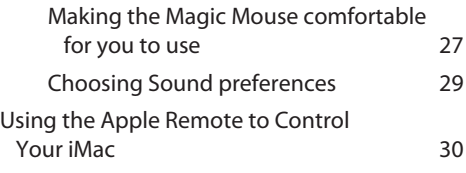

#### How Can I Set Up My iMac for Multiple Users? 32

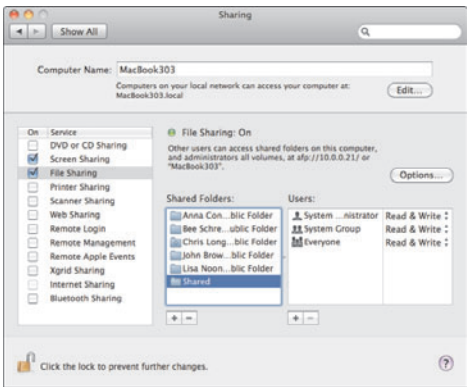

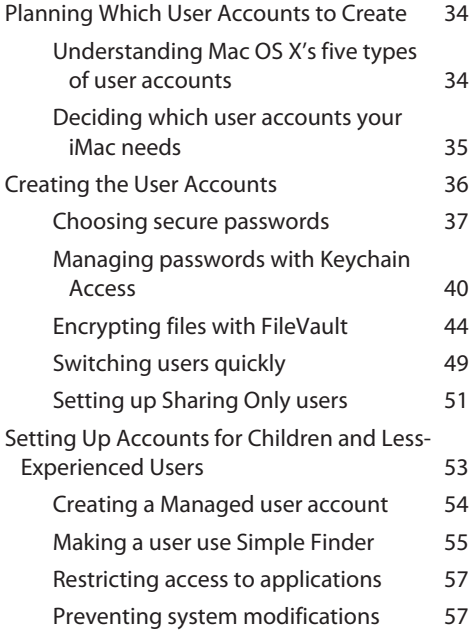

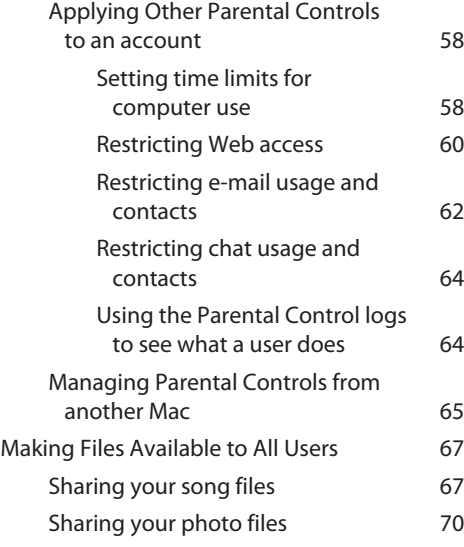

#### chapter 3

#### How Can I Get the Most Out of the Finder? 72

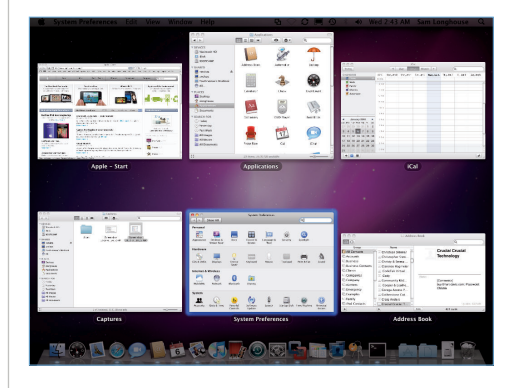

#### Making the Finder Show the Information You Need 74 Using the Finder's four views effectively 74 Icon view 74 List view 78 Column view 80 Cover Flow view 81

Changing views 82

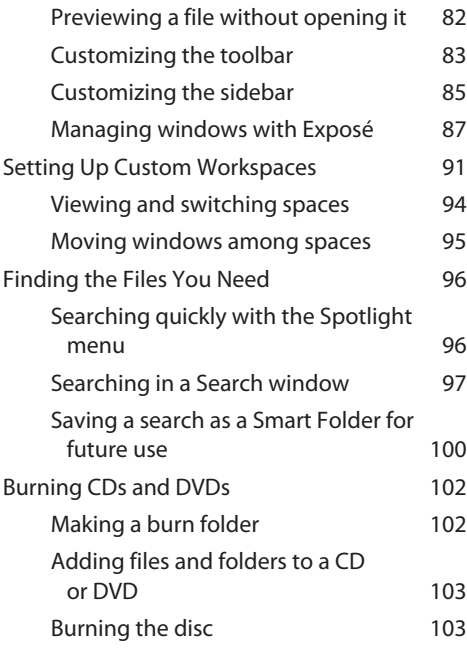

#### How Do I Set Up a Local Network? 106

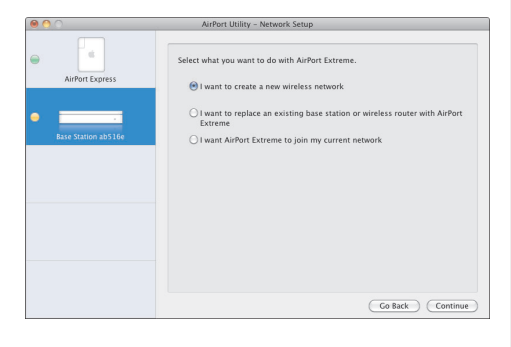

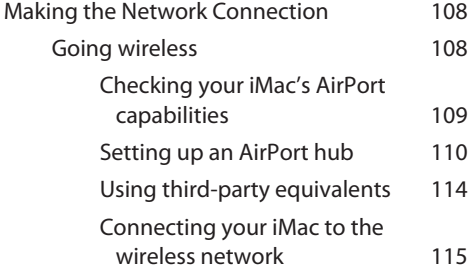

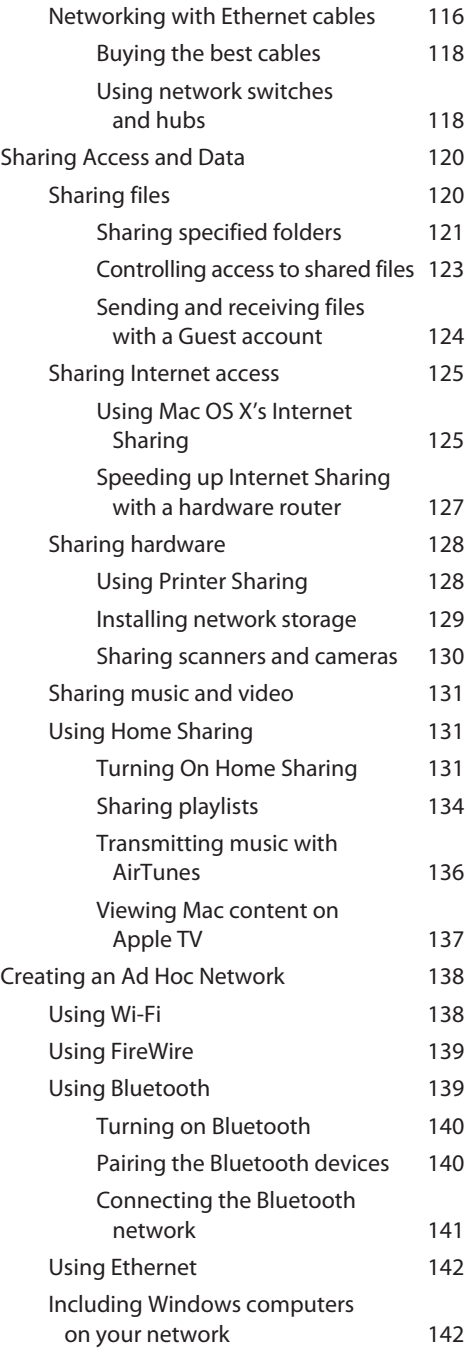

#### How Can I Use My iMac as an Entertainment Center? 144

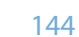

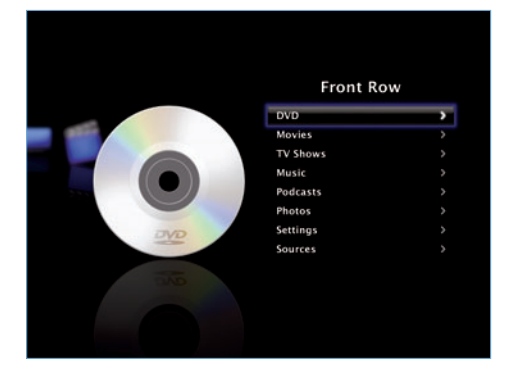

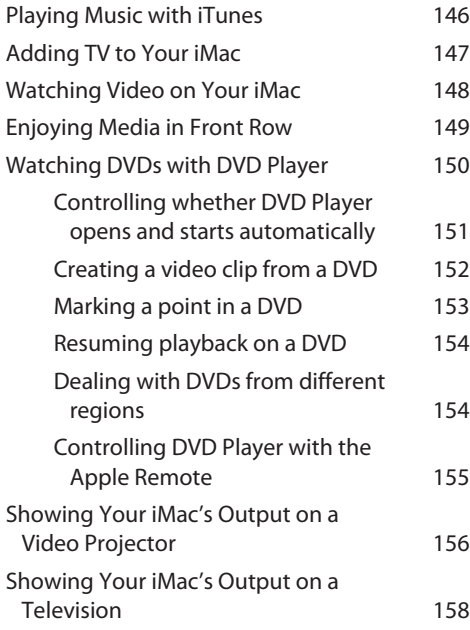

#### chapter 6

#### What Can I Do with My Digital Images and Music? 160

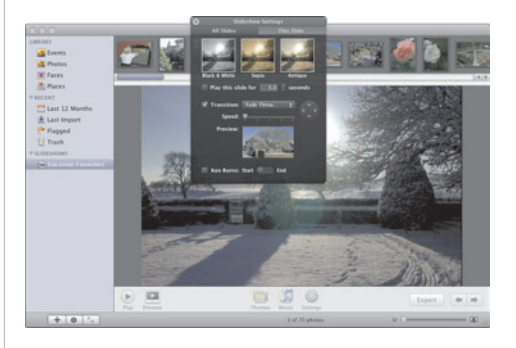

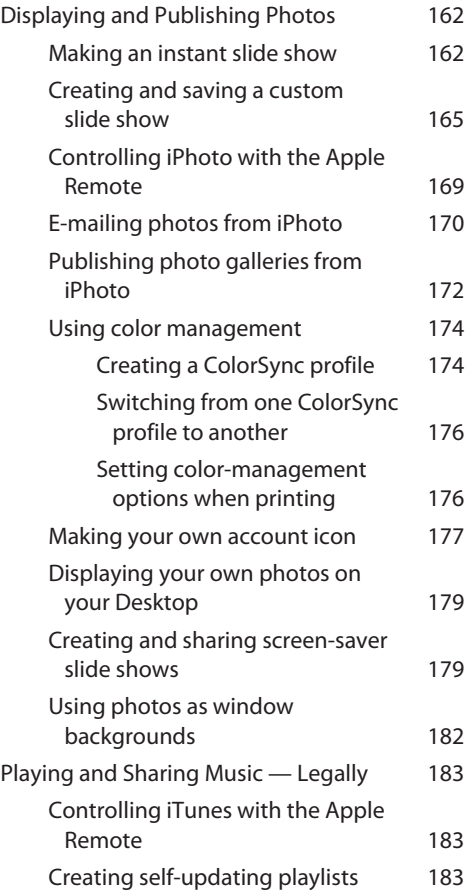

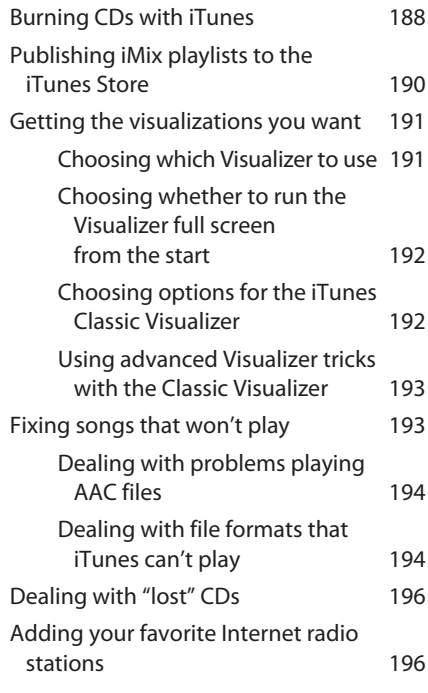

#### How Can I Use My iMac to Keep in<br>Touch? 198 Touch?

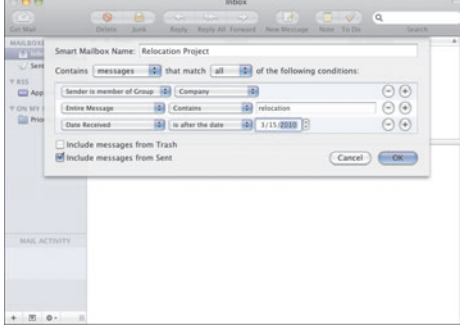

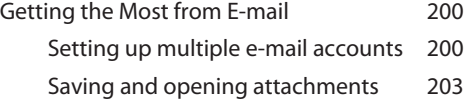

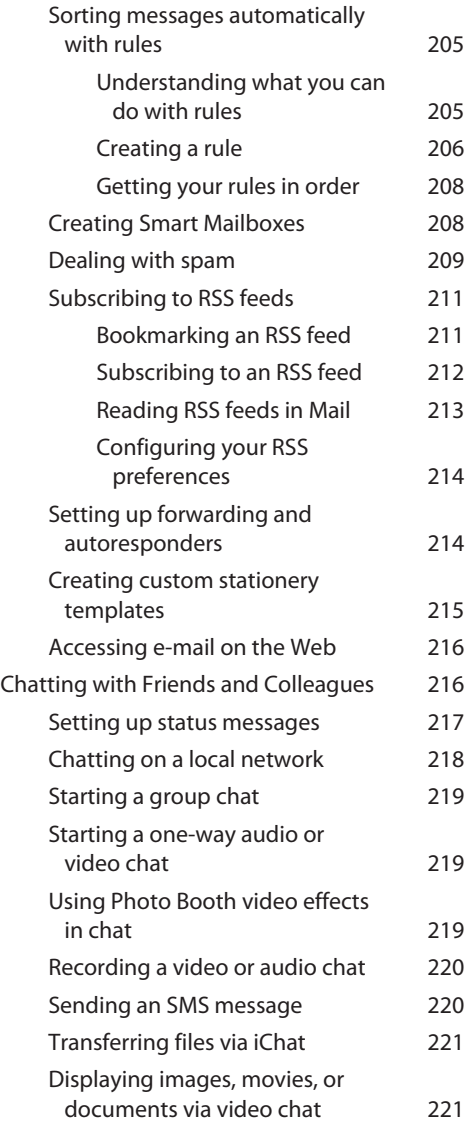

#### How Can I Use My iMac to Get Organized? 222

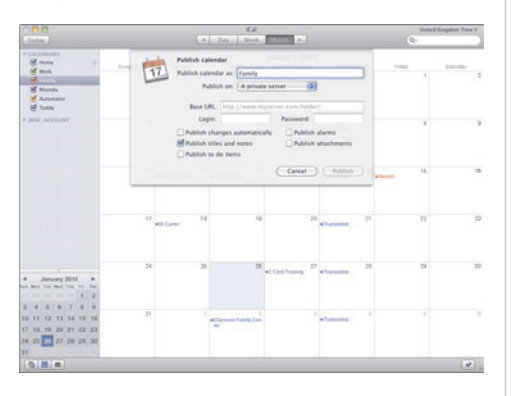

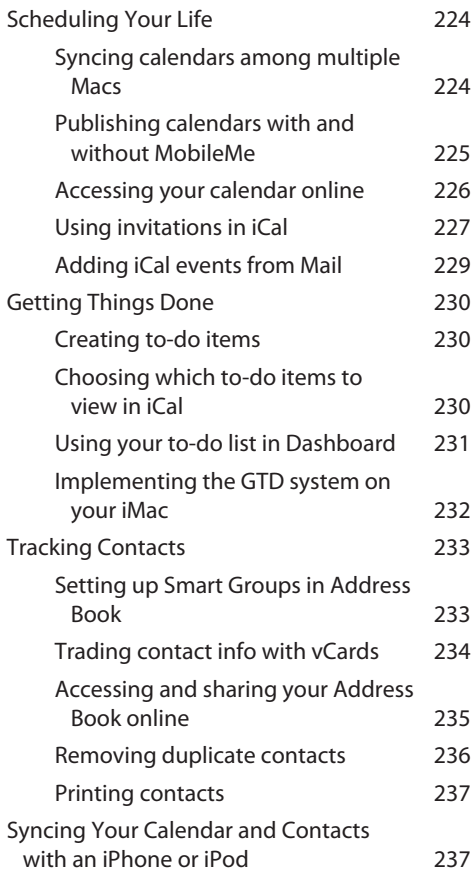

#### chapter 9

#### How Can I Telecommute and Work Efficiently on My iMac? 240

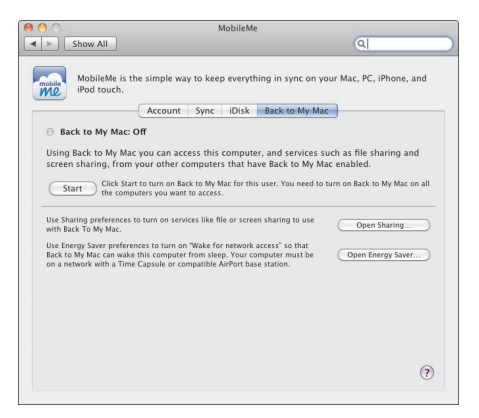

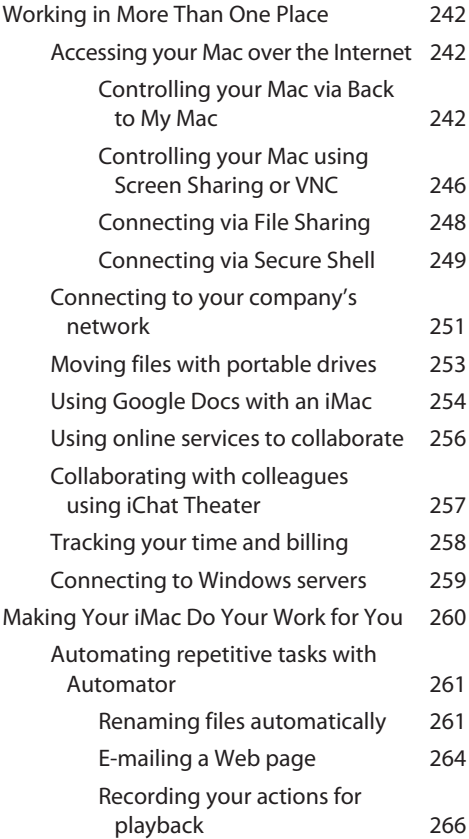